## Model M1908C3JGG

# **Europe** U.S.

FCC ID: 2AFZZC3JGG

#### **Ukraine**

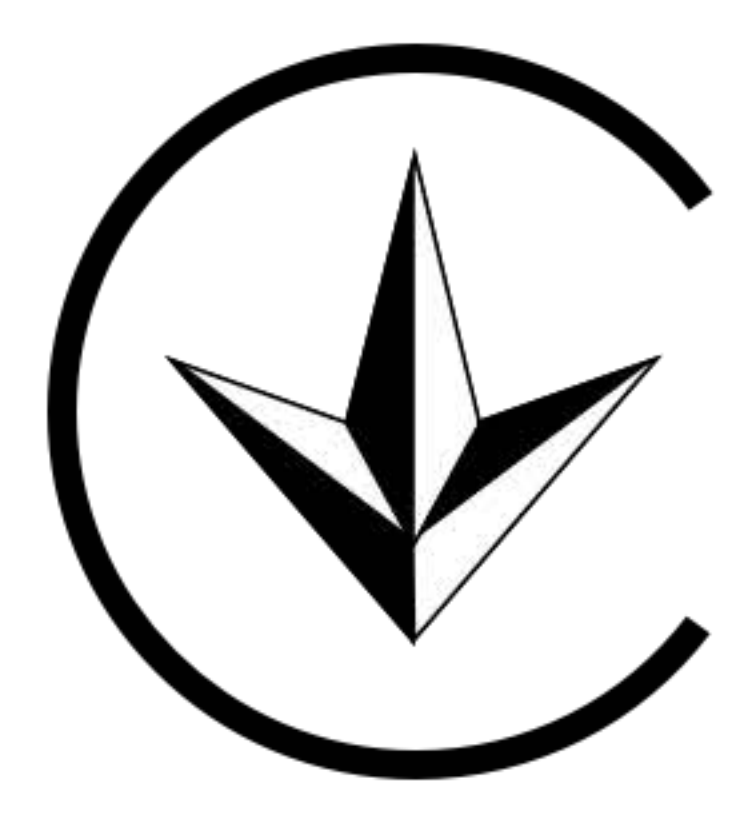

#### **Russia**

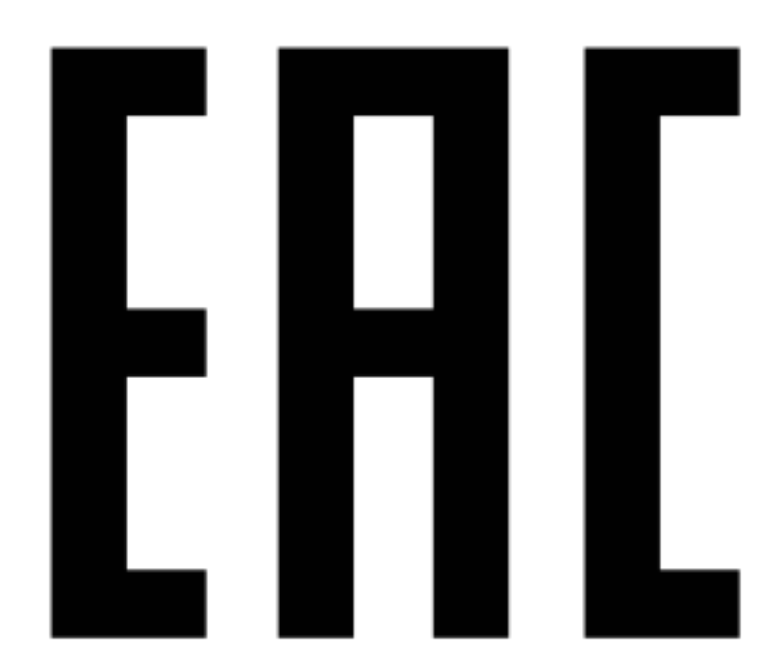

### **Mexico**

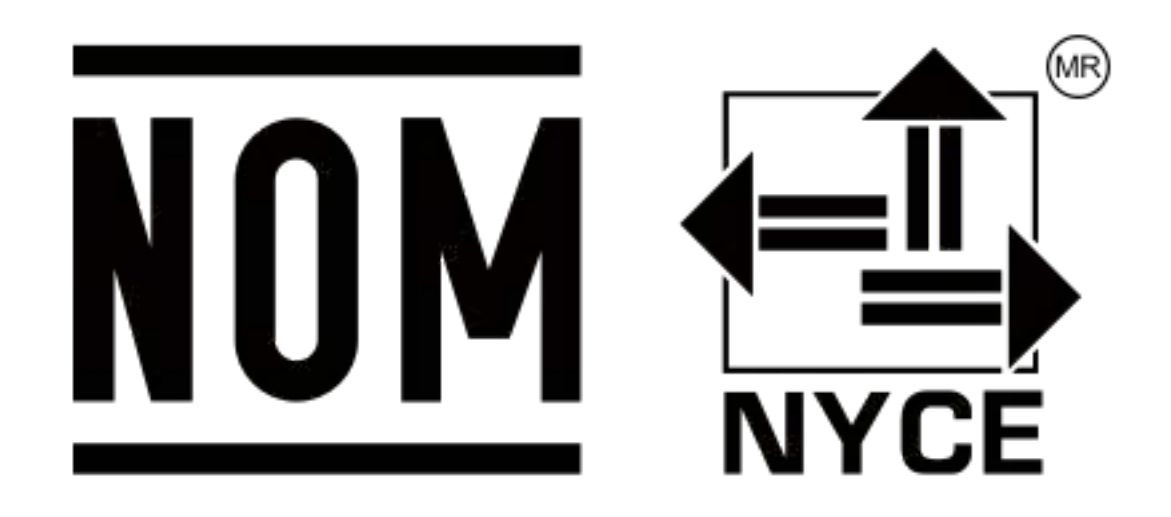

## $5V == 3A$  $9V = 2.23A$  $12V = 1.67A$ 10V  $==$  2.25A Max

E-label

This device has an electronic label for certification information. To access it, please go to Settings > About phone > Certification, or open Settings and type "Certification" into the search bar.